# Государственное бюджетное общеобразовательное учреждение Саратовской области «Школа для обучающихся по адаптированным образовательным программам №17 г. Энгельса»

413115 Саратовская область, г. Энгельс, ул. Рабочая 109а тел. факс: 8(8453)55-60-67, E-mail:skosh17@mail.ru

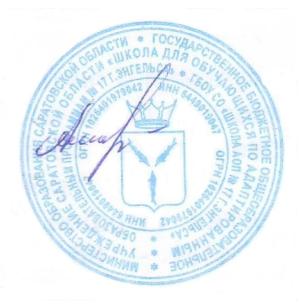

Подписан: Елена Васильевна Амвросенкова DN: C=RU, OU=директор, O=" ГБОУ СО ""Школа АОП № 17 г. Энгельса""", CN=Елена Васильевна Амвросенкова.  $E =$ skosh17@mail.ru Основание: я подтверждаю этот документ своей удостоверяющей подписью Дата: 2022-04-20 16:28:17

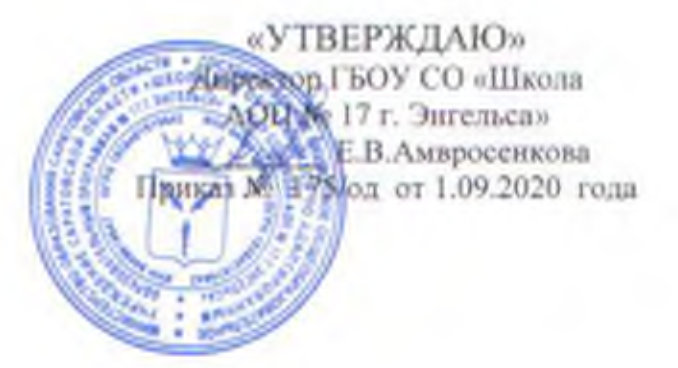

### Положение

о порядке индивидуального учета результатов освоения обучающимися образовательных программ с использованием электронного журнала

# **РАССМОТРЕННО**

на заседании педагогического совета № 1 от 28.08.2020 года

**РАССМОТРЕННО** 

на заседании управляющего совета № 1 от 27.08 2020 года

#### 1. Общие положения

- 1.1. Электронный журнал является государственным нормативно-финансовым документом, и ведение его обязательно для каждого учителя и классного руководителя.
- 1.2. Электронным классным журналом называется комплекс программных средств. включающий базу данных и средства доступа к ней.
- 1.3. Электронный классный журнал служит для решения задач, описанных в п.2 настоящен Инструкции.
- 1.4. Настоящая Инструкция определяет понятия, цели, требования, организацию и работу электронного классного журнала общеобразовательного учреждения.
- 1.5. Электронный журнал должен поддерживаться в актуальном состоянии.
- 1.6. Пользователями электронного журнала являются: администрация школы, учителя, классные руководители, ученики и родители.
- 1.7. Электронный журнал является частью Информационной системы школы.

#### 2. Задачи, решаемые электронным классным журналом

- 2.1. Предоставление разноаспектной информации об учебной деятельности и ее участниках, а также средств мониторинга качества общего образования для различных заинтересованных сторон.
- 2.2. Создание условий для обмена опытом, дистанционного обучения и повышения квалификации.
- 2.3. Хранение данных об успеваемости и посешаемости обучающихся.
- 2.4. Вывод информации, хранящейся в базе данных, на бумажный носитель для оформления в виде документа в соответствии с требованиями Российского законодательства.
- 2.5. Оперативный доступ к отметкам за весь период ведения журнала по всем предметам в любое время с любого устройства с выходом в интернет.
- 2.6. Автоматизация создания периодических отчетов учителей и администрации.
- 2.7. Своевременное информирование родителей по вопросам успеваемости и посешаемости их летей.
- 2.8. Контроль выполнения образовательных программ, утвержденных учебным планомна текущий учебный год.
	- 3. Правила и порядок работы с электронным классным журналом
- 3.1. Пользователи получают реквизиты доступа к системе через классного руководителя.
- 3.2. Классные руководители своевременно заполняют журнал и следят за достоверностью данных об учащихся и их родителях в соответствии с инструкцией, ведут переписку с родителями.
- 3.4. Учителя предметники аккуратно и своевременно заносят данные об учебных программах и их прохождении, об успеваемости и посещаемости обучающихся, домашних заданиях в соответствии с инструкцией и регламентом ведения электронных журналов в части выставления текущих, четвертных, полугодовых, годовых, экзаменационных и итоговых отметок обучающимся.
- 3.5. Заместители директора школы осуществляют периодический контроль над ведением электронного журнала, содержащий процент участия в работе, процент обучающихся. не имеющих отметок, процент обучающихся, имеющих одну отметку, запись домашнего задания. учет пройденного учебного материала, процент участия родителей и обучающихся.
- 3.6. Родители и обучающиеся имеют доступ только к собственным данным и используют

электронный диевник для:

- его просмотра и ведения переписки в соответствии с инструкцией:
- просмотра домашнего задания:
- просмотра данных об успеваемости (журнал, итоговые/средние оценки, рейтинг, посещаемость);
- обмена сообщениями с педагогами, учениками, родителями;
- получения информации о событиях школы/класса и г.д.
	- 4. Порядок работы с бумажными кониями электронных журналов

Бумажные копии ЭЖ заполняются в конце каждого года.

Заместители директора заверенные своей подписью бумажные копии классных электронных журналов сдают делопроизводителю в общий реестр.

секретарь представляет классные журналы на подпись директору, заверяет их школьной печатью и формирует общую папку за год.

#### 5. Права, ответственность

5.1. Права:

а) пользователи имсют право доступа к электронному журналу ежедневно и круглосуточно:

б) все пользователи имеют право на своевременные консультации по вопросам работы с электронным журналом:

в) заместители директора, учителя-предметники и классные руководители имеют право на вознаграждение при распределении баллов стимулирующей части заработной платы за безупречное выполнение данной Инструкции;

г) классные руководители имеют право информировать родителей о состоянии успеваемости и посещаемости их детей через отчеты, сформированные на основе данных электронного журнала:

д) в случае невыполнения настоящей Инструкции администрация оставляет за собой право административного и финансового взыскания в рамках законодательства РФ.

5.2. Ответственность:

#### Директор:

а) утверждает учебный план, педагогическую нагрузку, расписание, издаёт приказ по тарификации;

б) подписывает и заверяет печатью бумажные копии электронных журналов по окончании учебного гола:

в) несёт личную ответственность за создание условий для работы в электронных журналах, сохранность архива.

Ответственный за работу с электронным журналом по школе:

а) организует постоянно действующий пункт для обучения работе с электронным журналом учителей, классных руководителей и родителей в соответствии с графиком, по мере необходимости:

б) ежемесячно и по окончании учебных периодов составляет отчеты по работе учителей с электронными журналами на основе «Анализа работы с классным журналом ЭЖ».

#### Заместители директора:

а) по окончании отчетного учебного периода выводят бумажные копии

электронных журналов по классам с итоговыми оценками и пропущенными уроками на печать:

б) проверенные бумажные копии электронных журналов заверяют подписью. расшифровкой подписи и датой:

в) передают бумажные конии электронных журналов секретарю под поднись в журнале сдачи документов строгой отчётности для дальнейшего архивирования.

#### Секретарь:

а) по окончании учебного периода архивирует (нумерует, прошивает, заносит в реестр) бумажные конии электронных журналов;

г) ведёт архив.

#### Учитель:

а) электронный журнал занолияется учителем в день проведения урока:

б) в случае болезни учителя предметник, замещающий коллегу, заполняет электронный журнал в установленном порядке;

в) несет ответственность за ежедневное и достоверное заполнение электронных журналов:

г) в случае проведения письменных контрольных (тестовых) работ проверка работ учителем и выставление отметок учащимся за работу осуществляется в следующие сроки:

не позднее, чем через 5 дней в 2 - 9 классах.

д) отвечает за накопляемость отметок обучающимся, которая зависит от недельной нагрузки учителя и должна соответствовать Положению о сроках, периодичности, порядке текущего контроля успеваемости и промежуточной аттестации обучающихся;

с) устраняет замечания в электронном журнале, отмеченные заместителем директора по УВР в установленные сроки:

ж) Своевременно выставляет отметки в графе того дня (числа), когда проведен урок или письменная работа с указанием вида работы из выпадающего списка. Запрещается исправление отметок и выставление отметок «задним числом». Отметки за письменные работы выставляются в сроки, предусмотренные нормами проверки письменных работ;

з) систематически заводит в электронном журнале задание на дом в соответствии с инструкцией:

и) несет ответственность за своевременное и в полном объеме прохождение календарно-тематического планирования:

к) отмечает в электронном журнале отсутствие учащегося;

л) несет ответственность за сохранность своих реквизитов доступа, исключающую подключение посторонних.

#### Классный руководитель:

а) отражает в электронном журнале причину отсутствия ученика на уроке (Б болеет. У- пропуск урока по уважительной причине. Н- неявка на урок по неуважительной причине. О- опоздал);

б) Несет ответственность за достоверность снисков класса и информации об обучающихся и их родителях на основании заявления о предоставлении права школе на размещение персональных данных.

Регулярно, не реже одного раза в месяц, проверяет изменение фактических данных и при наличии таких изменений вносит соответствующие поправки:

в) систематически, не реже 1 раза в 2 недели информирует родителей о состоянии

успеваемости и посещаемости их детей через отчеты, сформированные на основе данных электронного журнала;

д) предоставляет по окончании учебного периода заместителям директора по УВР отчеты об успеваемости и посещаемости обучающихся класса на бумажных носителях:

с) несет ответственность за сохранность своих реквизитов доступа, исключающую подключение посторонних.

## 6. Отчетные периоды

Отчет об активности пользователей при работе с электронным журналом  $6.1.$ создается один раз в неделю.

 $6.2.$ Отчет о заполнении электронного журнала и накопляемости отметок создается 1 раз в триместр и по итогам учебного года.

Отчеты по усиеваемости и посещаемости создаются в конце отчетного  $6.3.$ учебного периода и учебного года.

# **ЗАПРЕШЕНО**

Категорически запрещается допускать обучающихся к работе с электронным журналом с аккаунта учителя или классного руководителя (только просмотр).